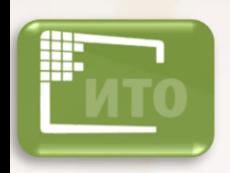

**XXXIV Конференция c международным участием «Современные информационные технологии в образовании» 28-29 июня 2023 Москва-Троицк**

## **РАЗВИТИЕ ПРОФЕСИОНАЛЬНЫХ КОМПЕТЕНЦИЙ ПЕДАГОГОВ С ИСПОЛЬЗОВАНИЕМ ИНФОРМАЦИОННЫХ ТЕХНОЛОГИЙ**

**Лобанов Алексей Александрович** *учитель информатики ЧОУ «Школа «Таурас» г. Санкт- Петербург;* **Лобанова Татьяна Юрьевна,**  *учитель информатики МАОУ «Ангарский лицей №1»*

#### **АКТУАЛЬНОСТЬ**

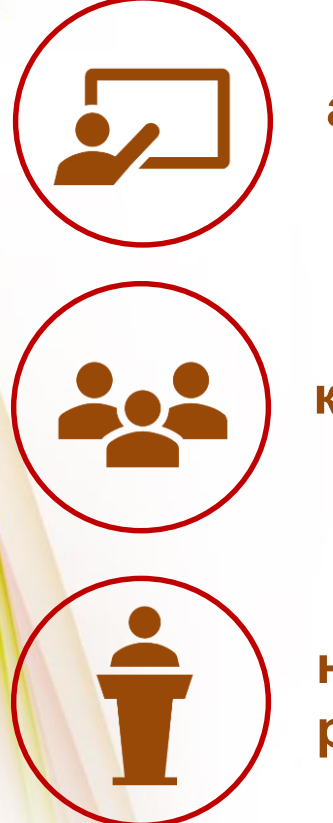

**активное и интерактивное участие педагогов**

**кооперативный способ работы**

**новые роли учителей, который могут быть руководителем, помощником, ...**

## **Использование ИКТ позволяет объединить**

**инновационные и традиционные технологии**

**современные программные средства и средст ва коммуникации**

 $\boldsymbol{\omega}$ 

**базы данных и знаний**

## **Интеграция возможностей**

*информационно-обучающая***, так как в ней представлена вся учебная информация в самых разных формах**

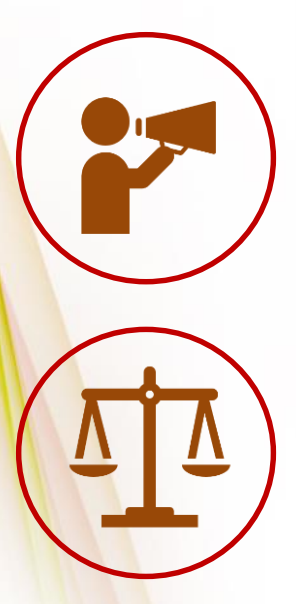

*коммуникационная***: в ходе обучения участники учебного процесса обмениваются информацией**

*контрольно-административная***: предусмотрены комплексные меры, направленные на то, чтобы контролировать уровень знаний, умений, навыков**

### **Ожидаемые результаты**

**формирование нового профессионального мышления**

**изменение смысла профессиональной педагогической деятельности учителя**

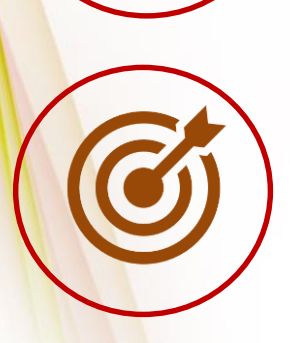

**оптимально решаются современные задачи образования и непрерывного повышения квалификации**

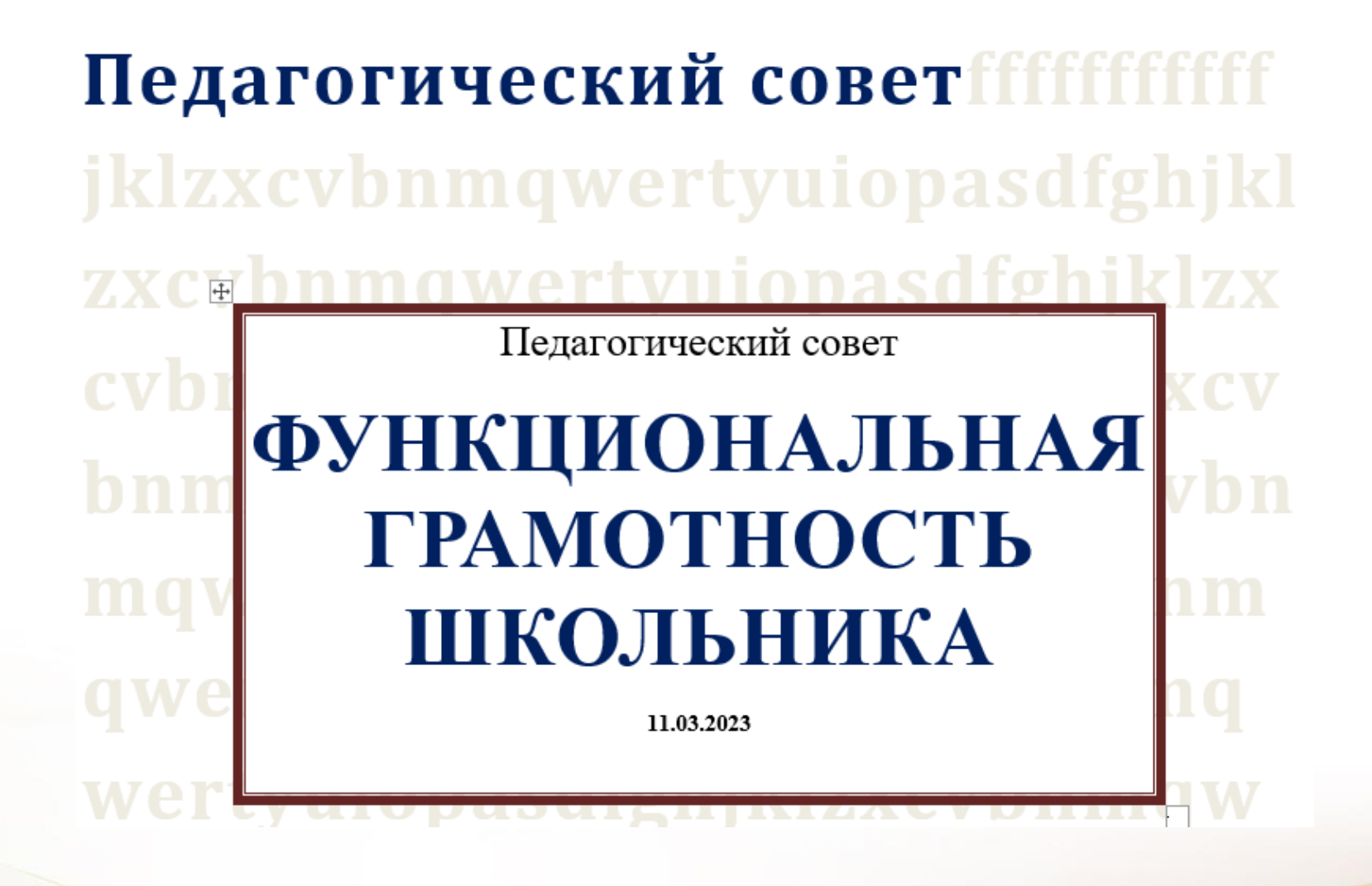

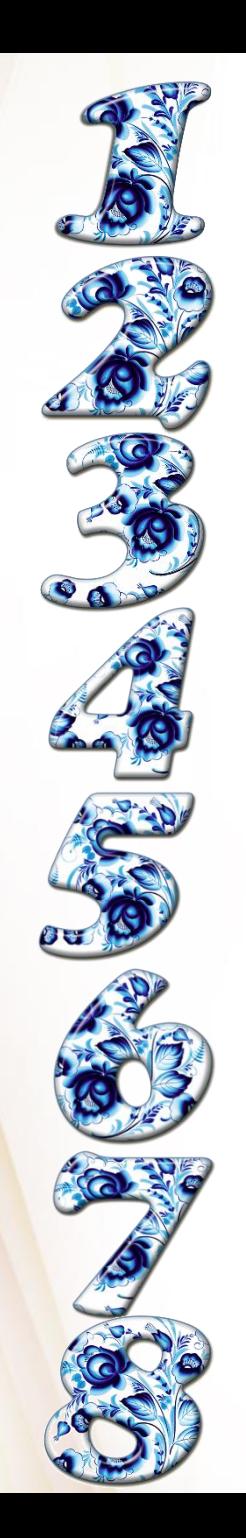

**ОРГАНИЗАЦИОНЫЙ ТРЕК**

**ТЕОРЕТИЧЕСКИЙ ТРЕК**

**ПРАКТИЧЕСКИЙ ТРЕК**

**КОНТРОЛЬНЫЙ ТРЕК**

**РЕФЛЕКСИВНЫЙ ТРЕК**

**ЗАКЛЮЧИТЕЛЬНЫЙ ТРЕК**

**РЕШЕНИЕ ПЕДСОВЕТА**

**СЕРТИФИКАТ**

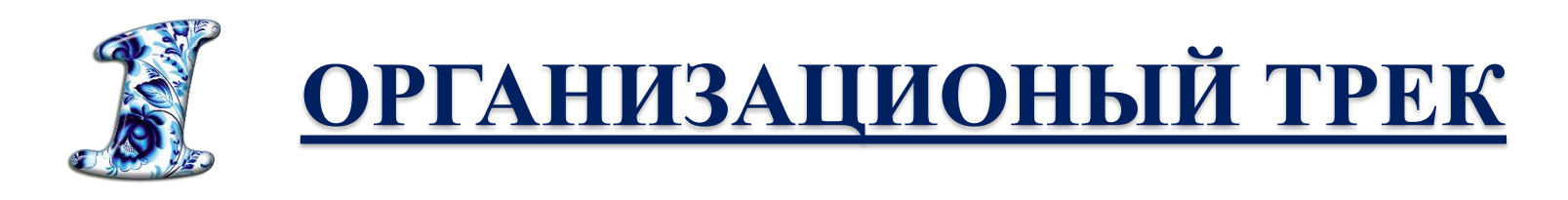

С помощью цифрового сервиса случайным образом разбиваем педагогов на рабочие группы: <https://castlots.org/razdelit-na-gruppy/>

**CAST POLOTS** 

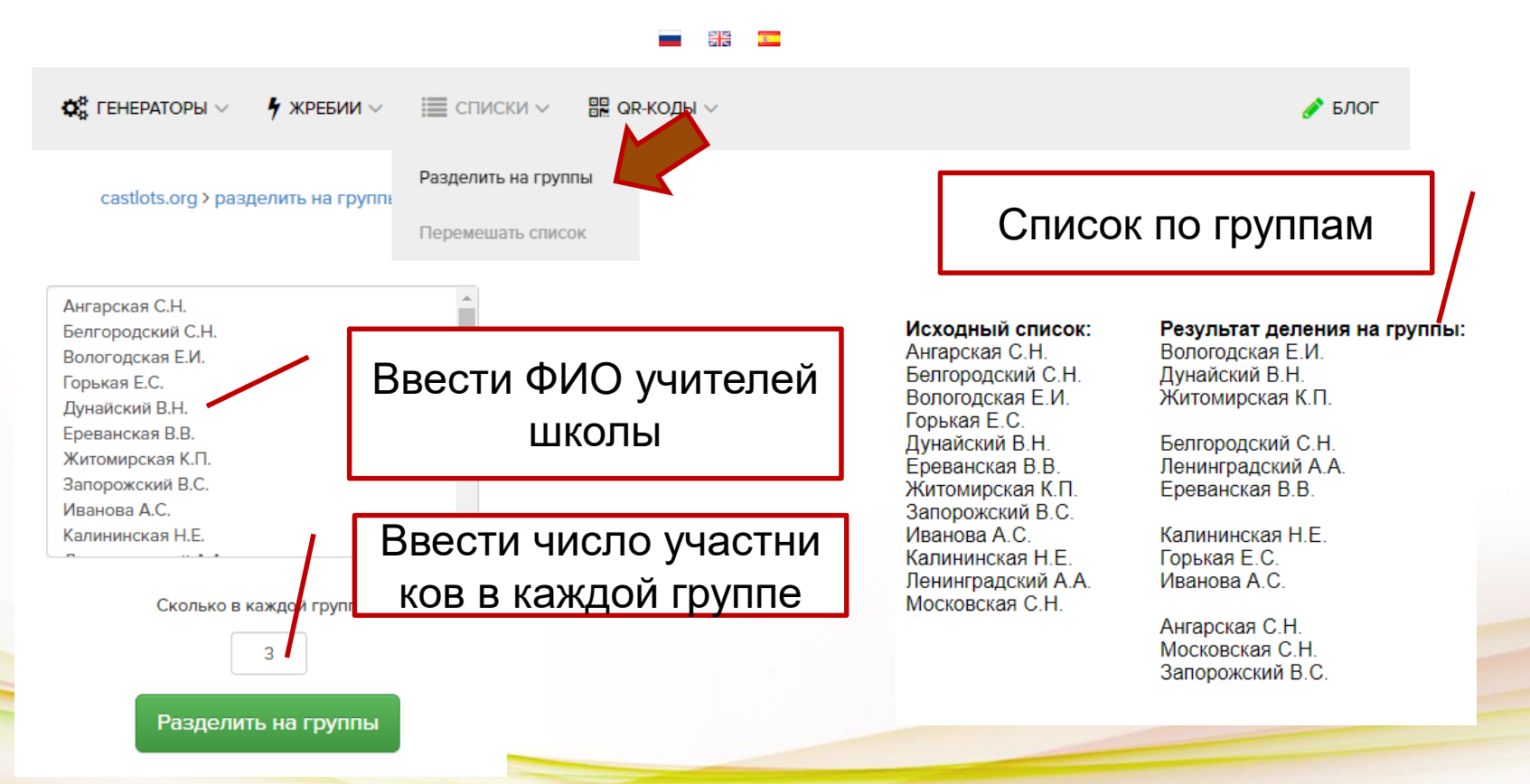

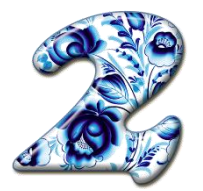

# **ТЕОРЕТИЧЕСКИЙ ТРЕК**

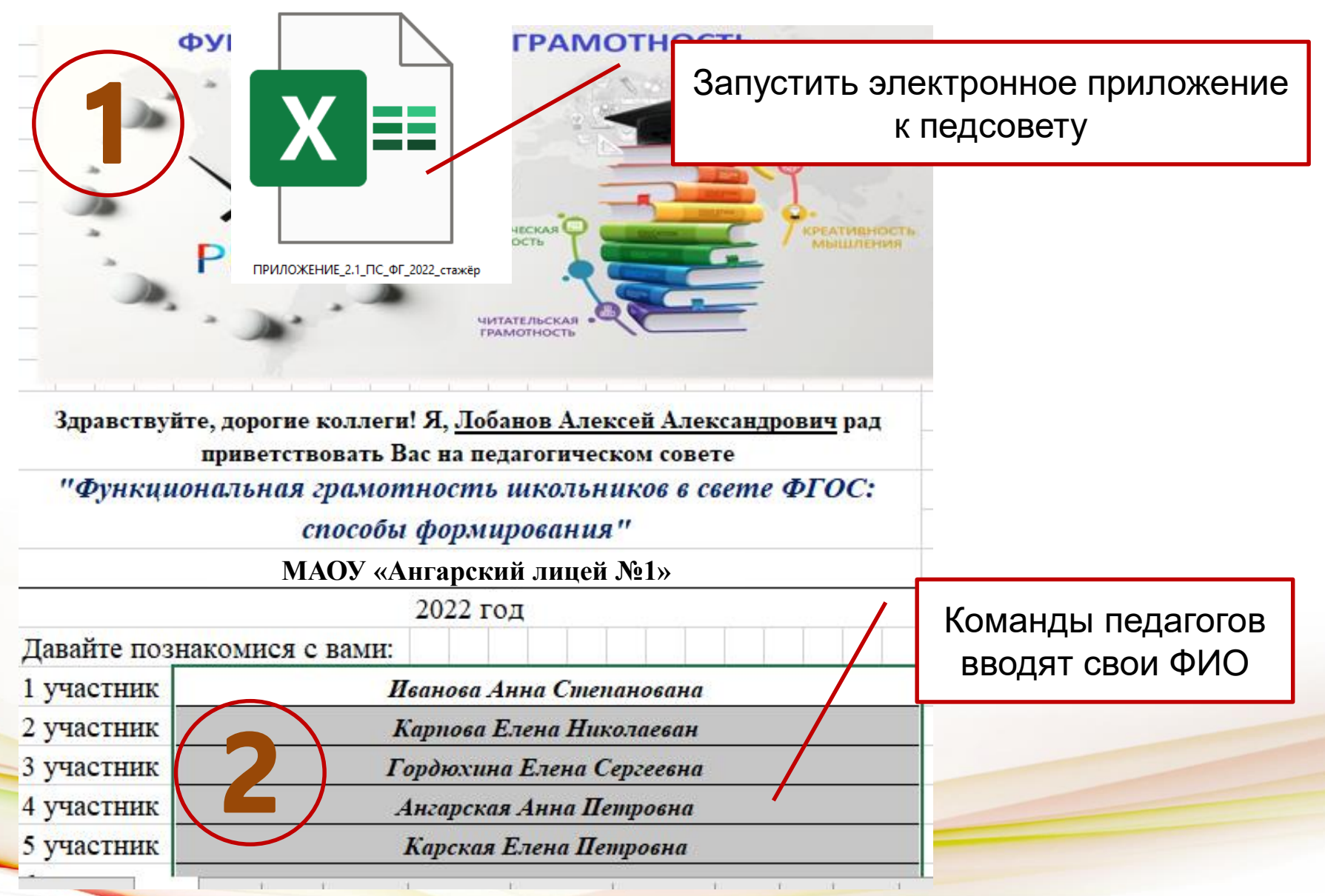

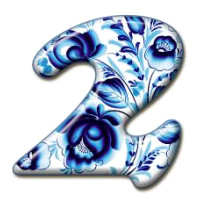

# **ТЕОРЕТИЧЕСКИЙ ТРЕК**

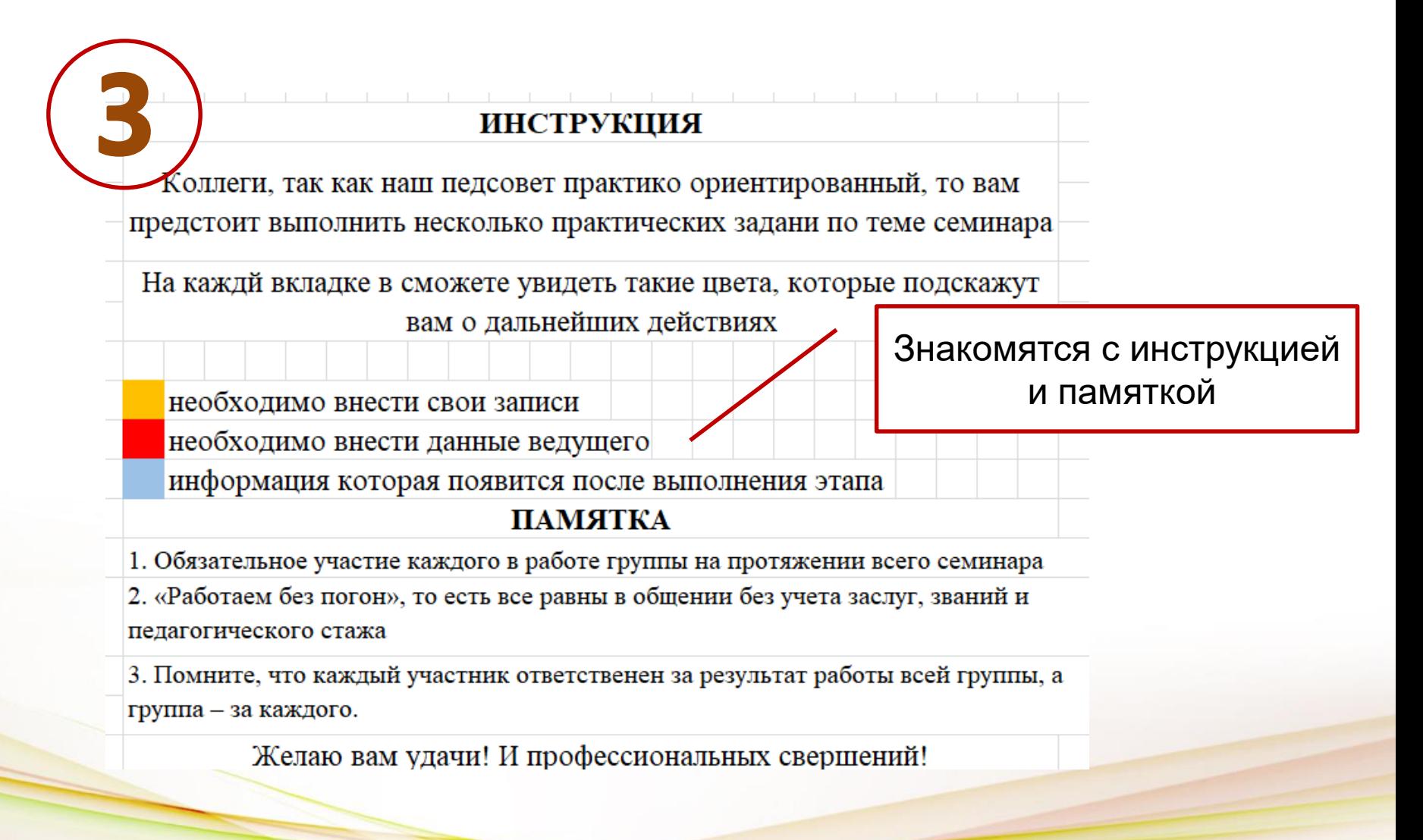

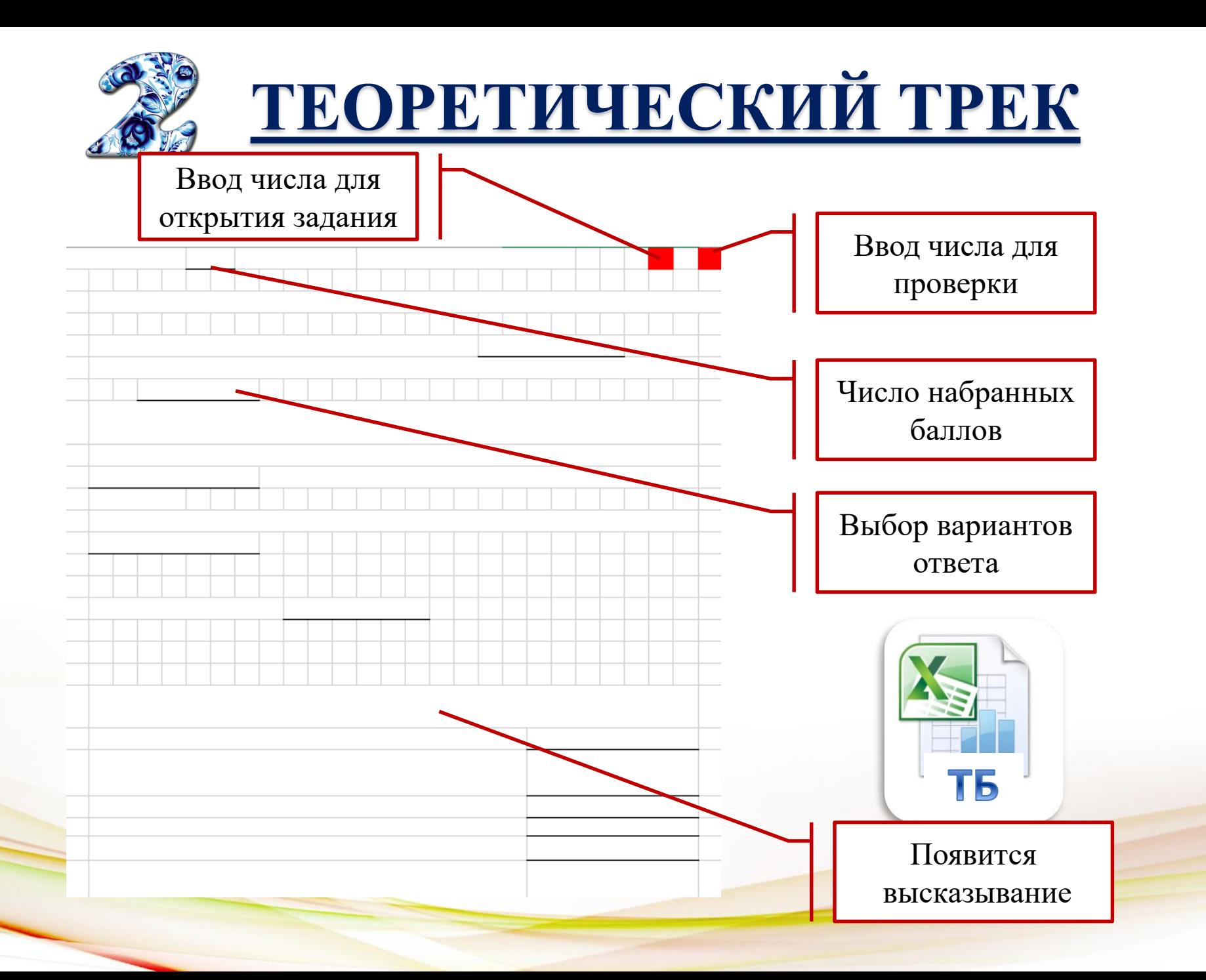

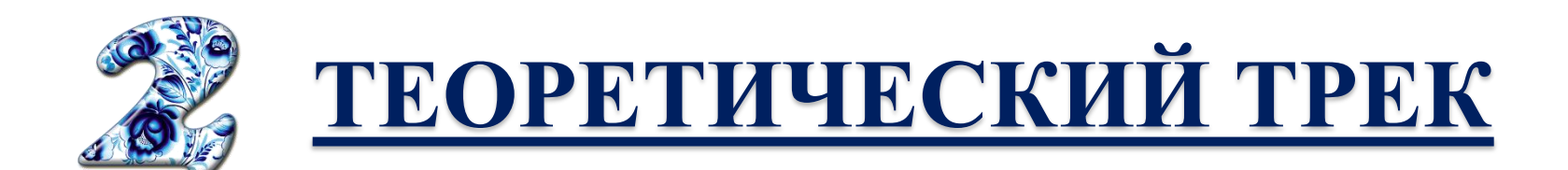

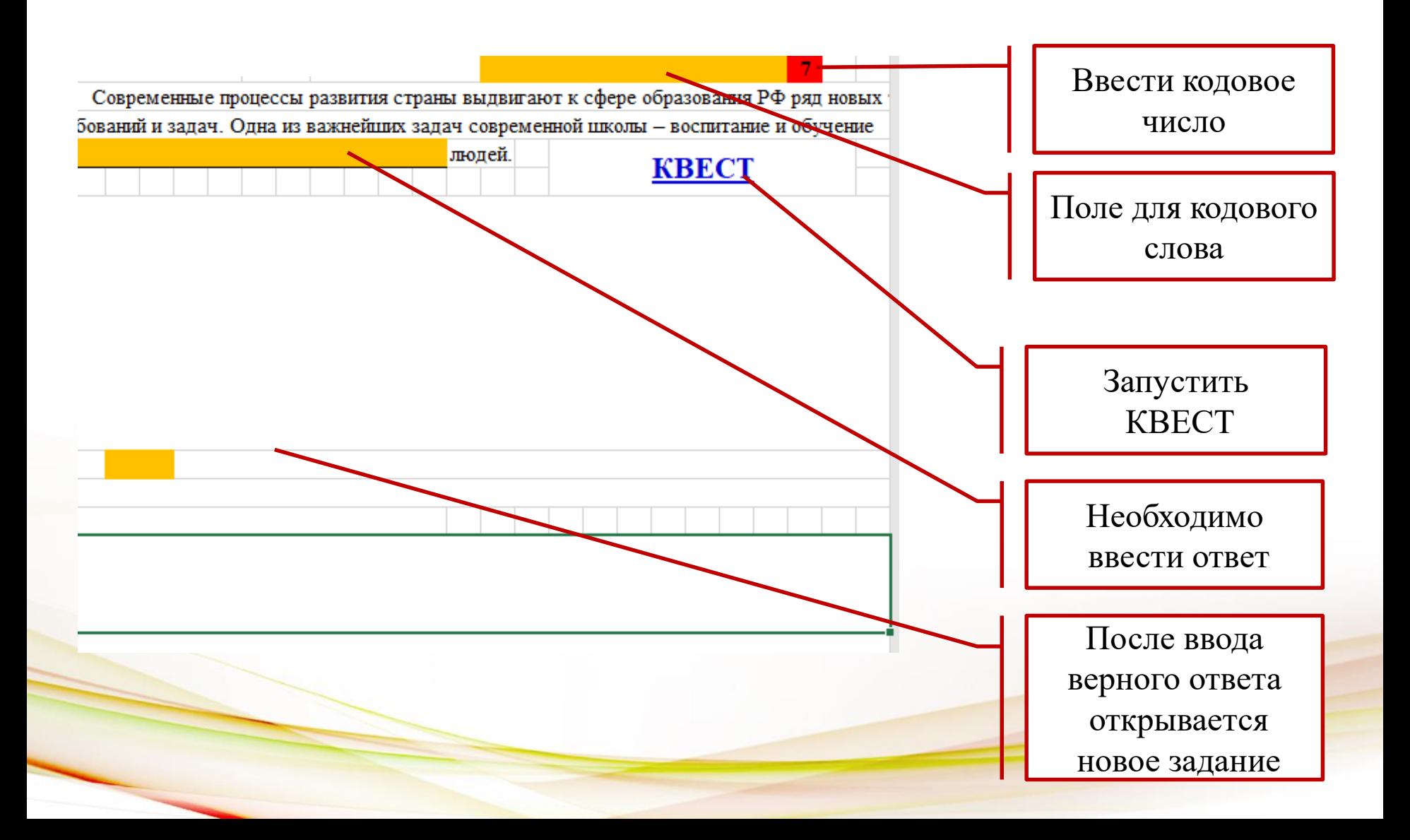

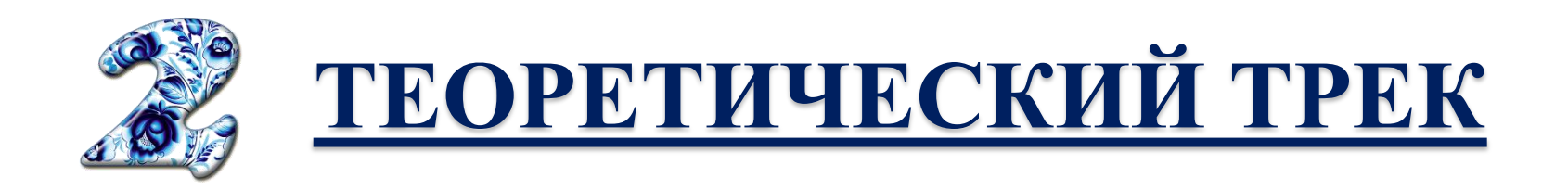

Добрый день! Вашей команде необходимо пройти квест, чтобы узнать кодовое слово. Разгадайте по порядку все головоломки.

Начать

Расшифруй это

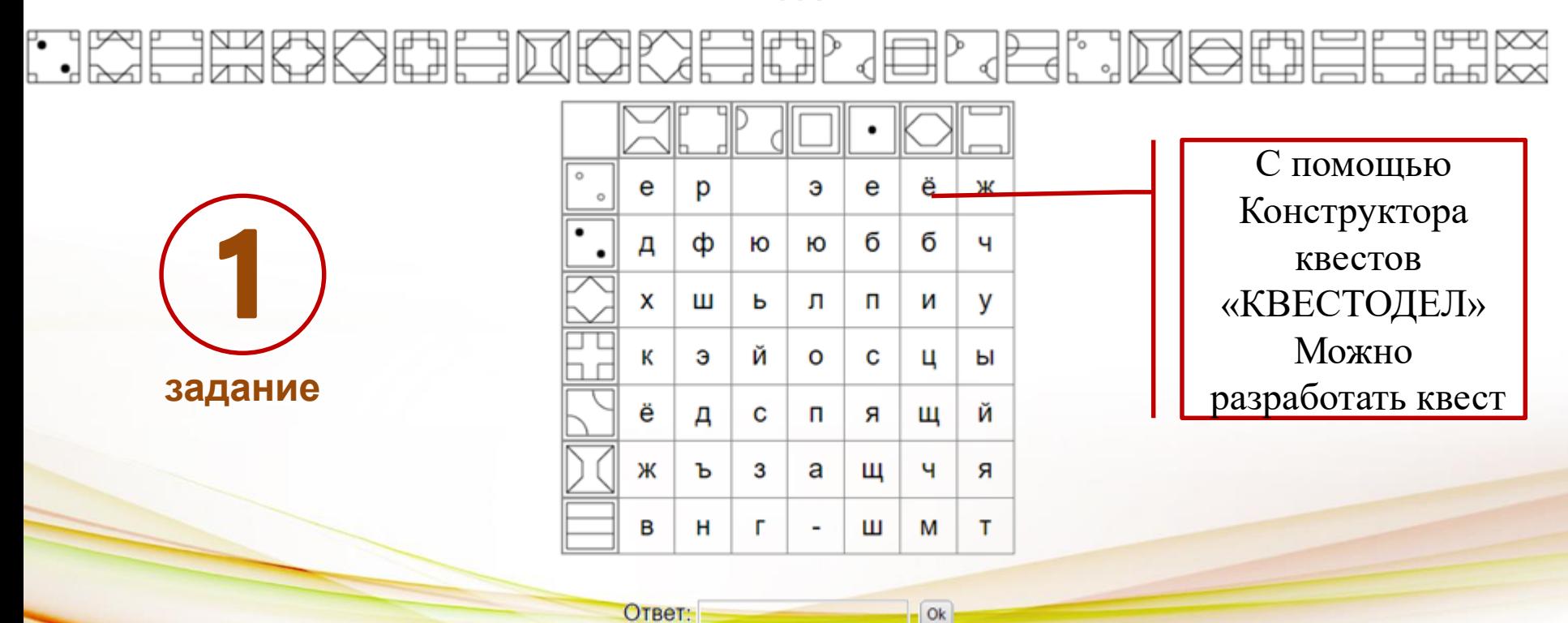

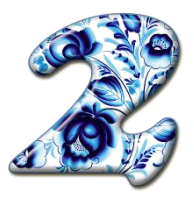

## **ТЕОРЕТИЧЕСКИЙ ТРЕК**

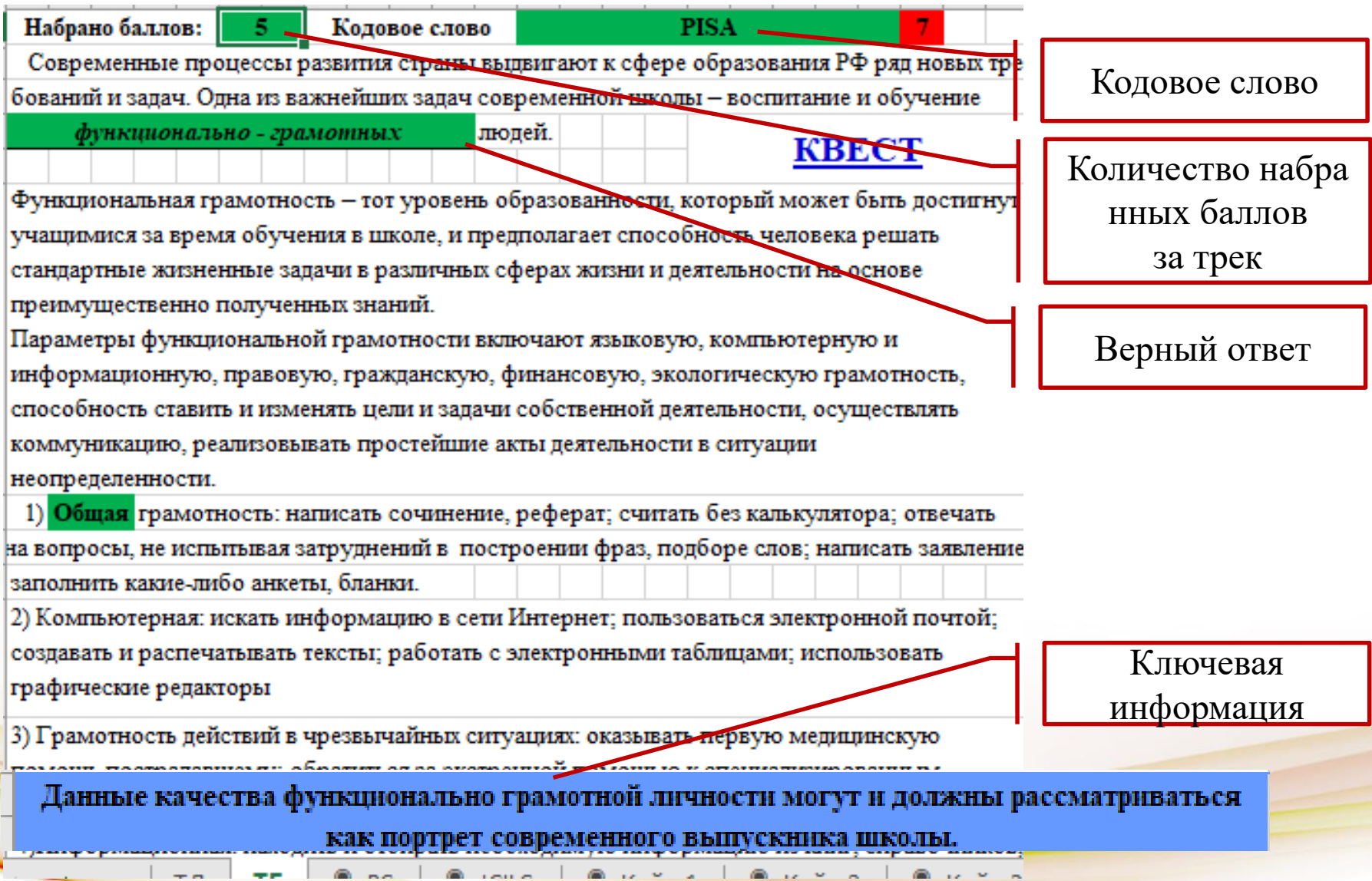

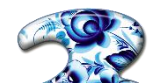

ТЛ

PS

ТБ

**ICILS** 

АКТИЧЕСКИЙ ТРЕК

 $PT$ 

И

#### КОДОВОЕ СЛОВО

Особенностью заданий международного сравнительного исследования PISA являются:

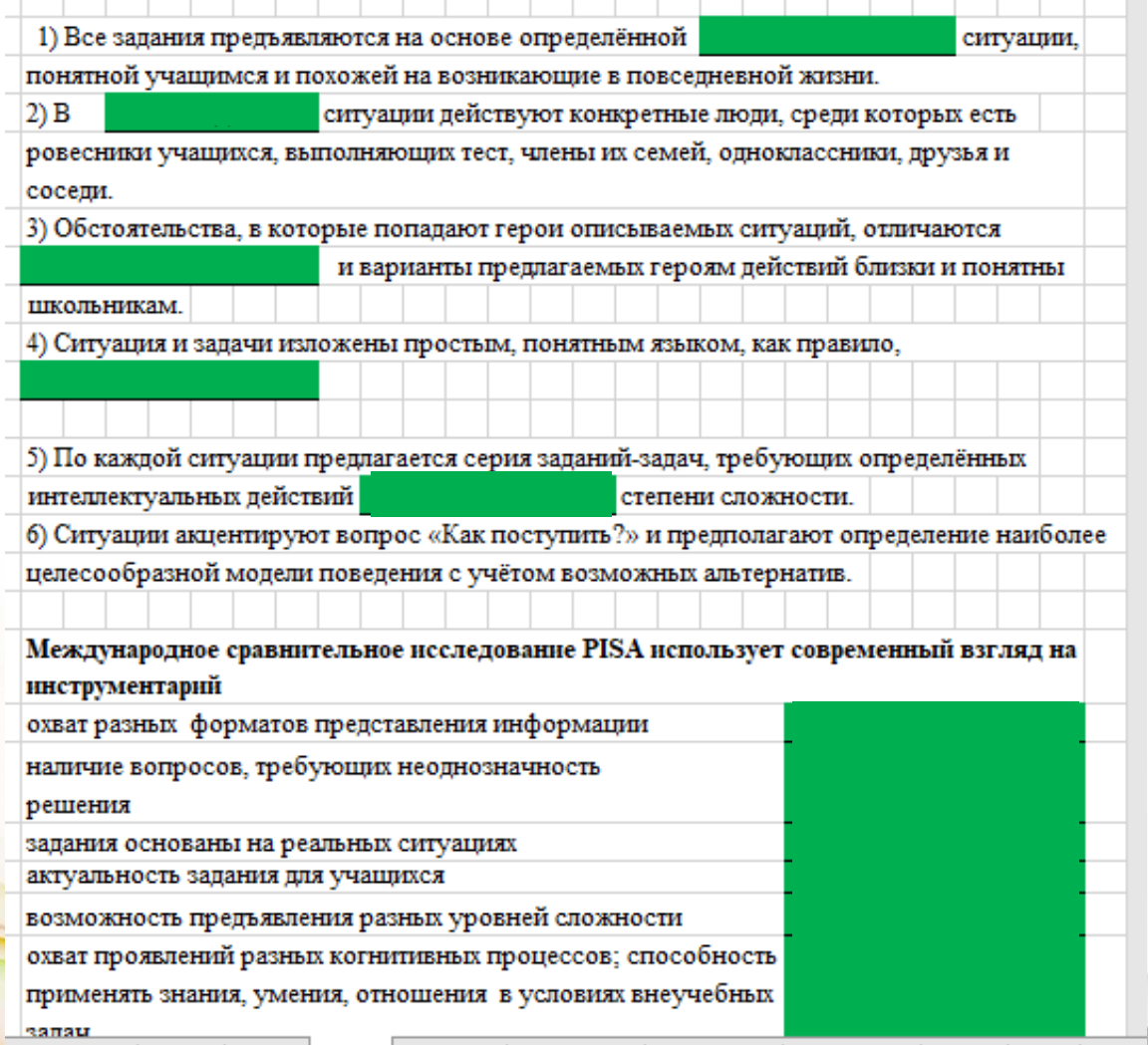

Кейс 1

Кейс\_2

Кейс 3

PЛ

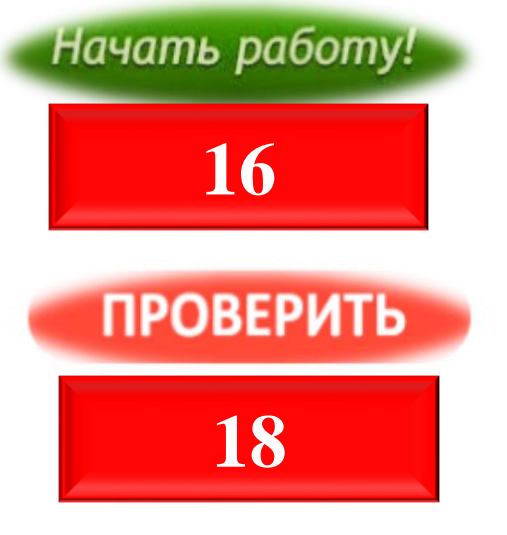

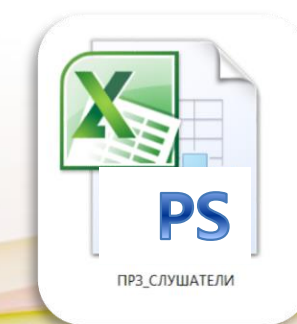

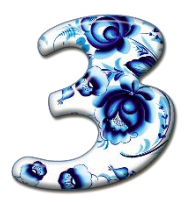

# **ПРАКТИЧЕСКИЙ ТРЕК**

#### Кейс "СЦЕНАРИЙ УРОКА"

оставьте сценарий урока, предназначенного для обучения школьников умениям, зобходимым для успешного решения учебных задач, описанных в данном кейсе.

елью данного урока является обучение школьников 7 класса созданию постеров.

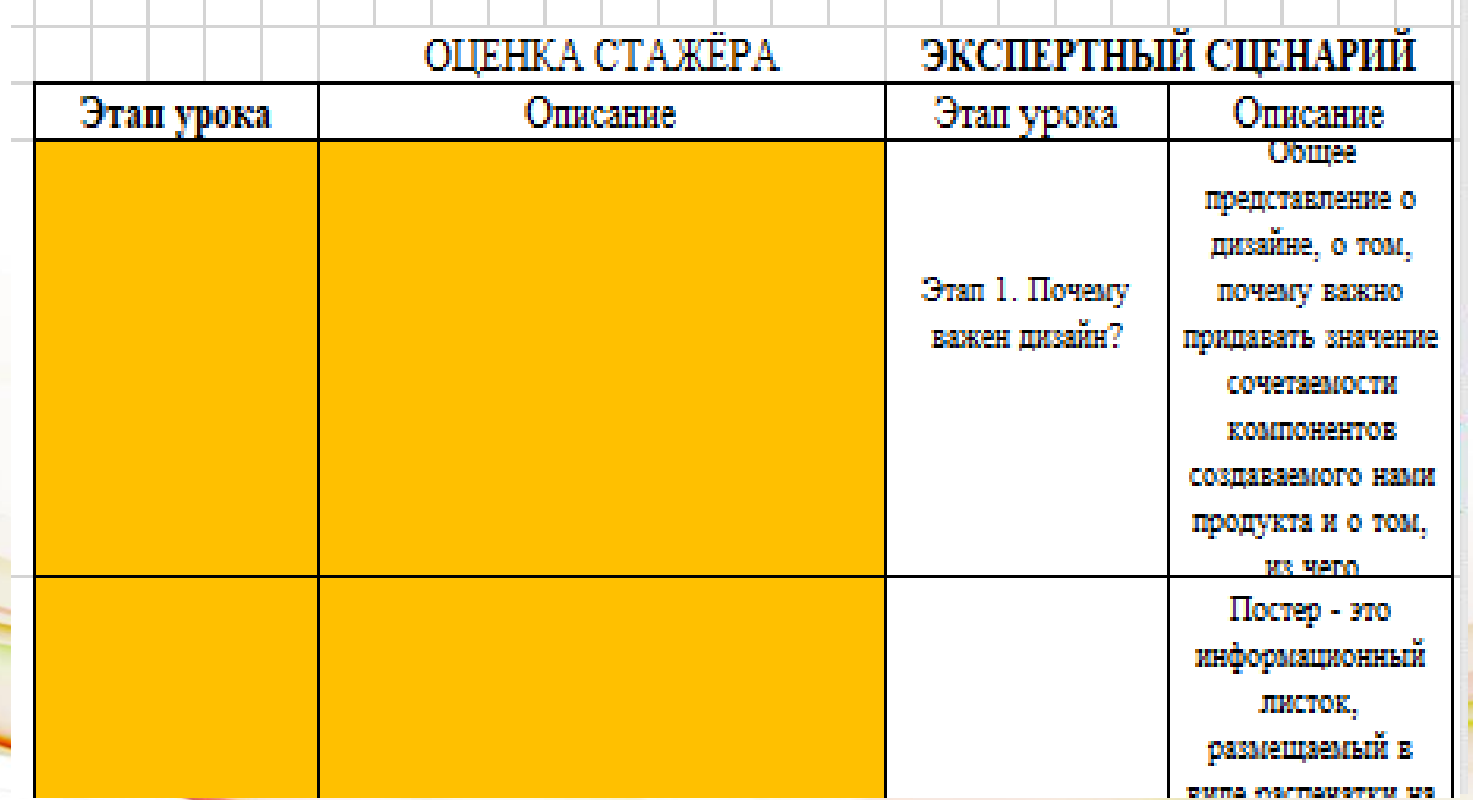

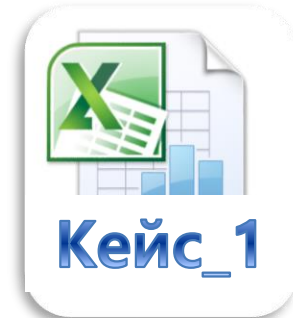

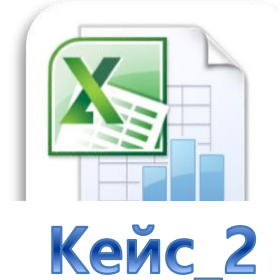

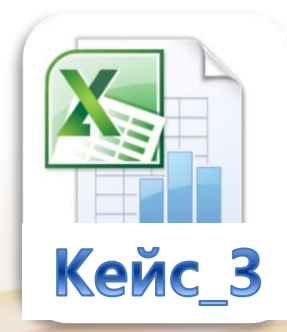

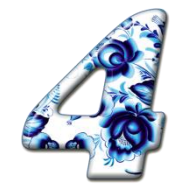

# КОНТРОЛЬНЫЙ ТРЕК

#### Итоговый тест, для этого перейдите по ссылке

по ссылке

#### Для получения сертификата участника стажировочной сессии необходимо пройти

по ссылке

#### https://onlinetestpad.com/drfelstkf7wea

Для открытия теста введите кодовое слово: стажировка

#### Функциональная грамотность

Далее

Установите соответствие между суждениями и их оценкой. К каждой позиции, данной в первом столбце, подберите позицию из второго столбца.

Полученные умения позволяют решать максимально широкий диапазон жизненных задач в различных сферах жизнедеятельности человека.

Образование проходит в формате непрерывного образования, так как отвечает новым, постоянно возникающим, запросам личности.

Формирование функциональной грамотности связано с формированием критического мышления, креативности, умений общаться и работать в команде.

Образование основывается на запоминании значительного количества информации, что отражает суть развития информационного общества.

Формирование функциональной грамотности позволяет формировать такие качества личности, как любознательность, инициативность, настойчивость и Т.Д.

Не отражает суть

 $\bullet$ 

٠

 $\bullet$ 

٠

формирования функциональной грамотности

Отражает суть формирования функциональной грамотности

Завершить

 $#$   $\star$ 

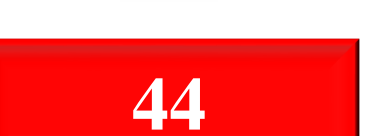

Начать работу!

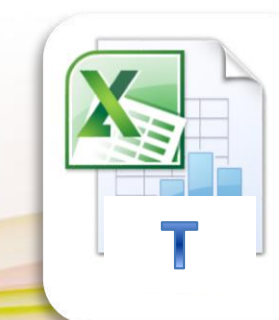

УДАЧНОГО ПРОХОЖДЕНИЯ ИТОГОВОГО ТЕСТА

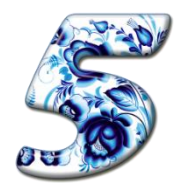

# **РЕФЛЕКСИВНЫЙ ТРЕК**

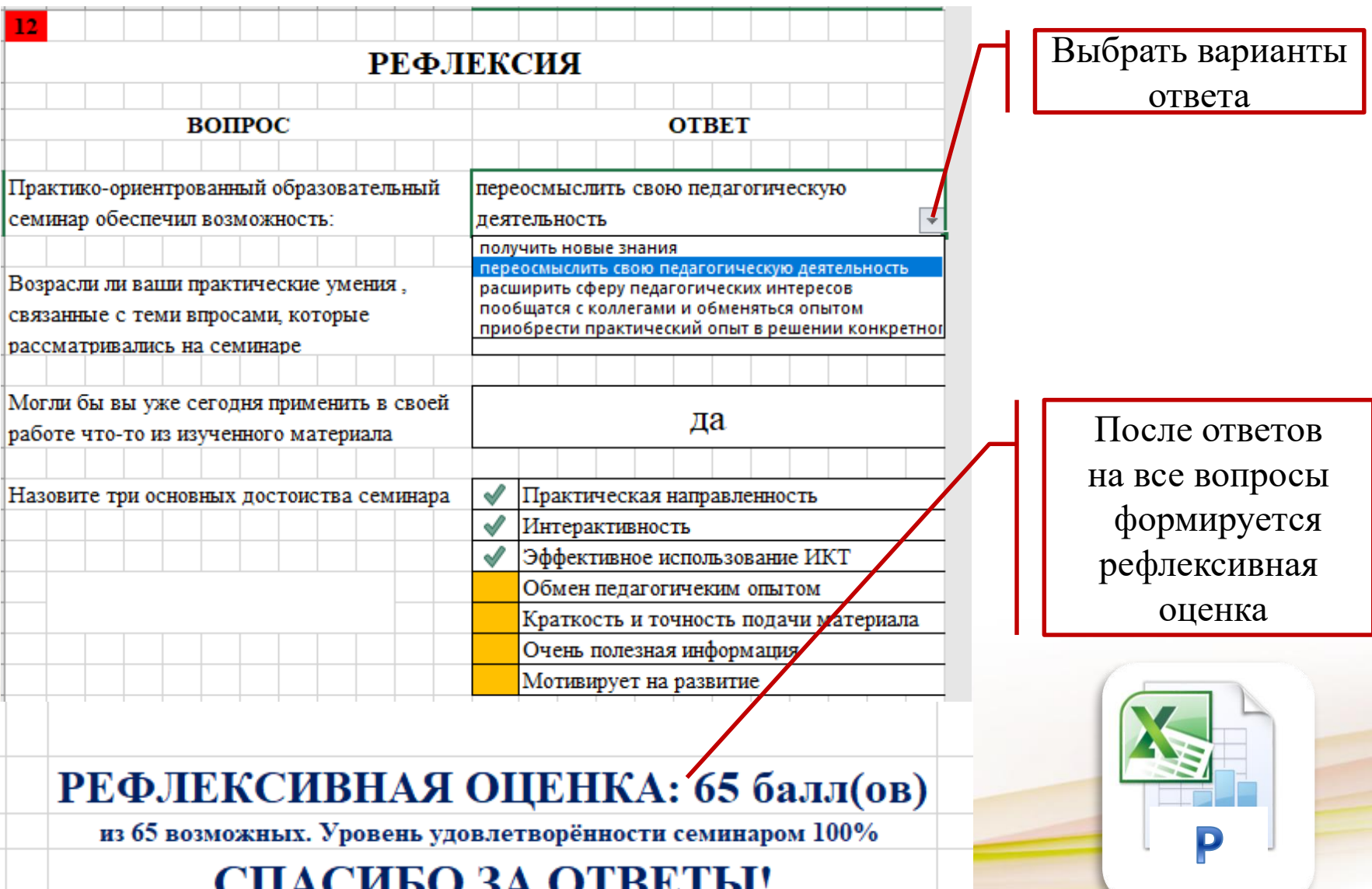

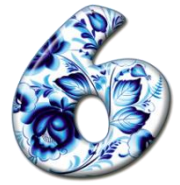

## **ЗАКЛЮЧИТЕЛЬНЫЙ ТРЕК**

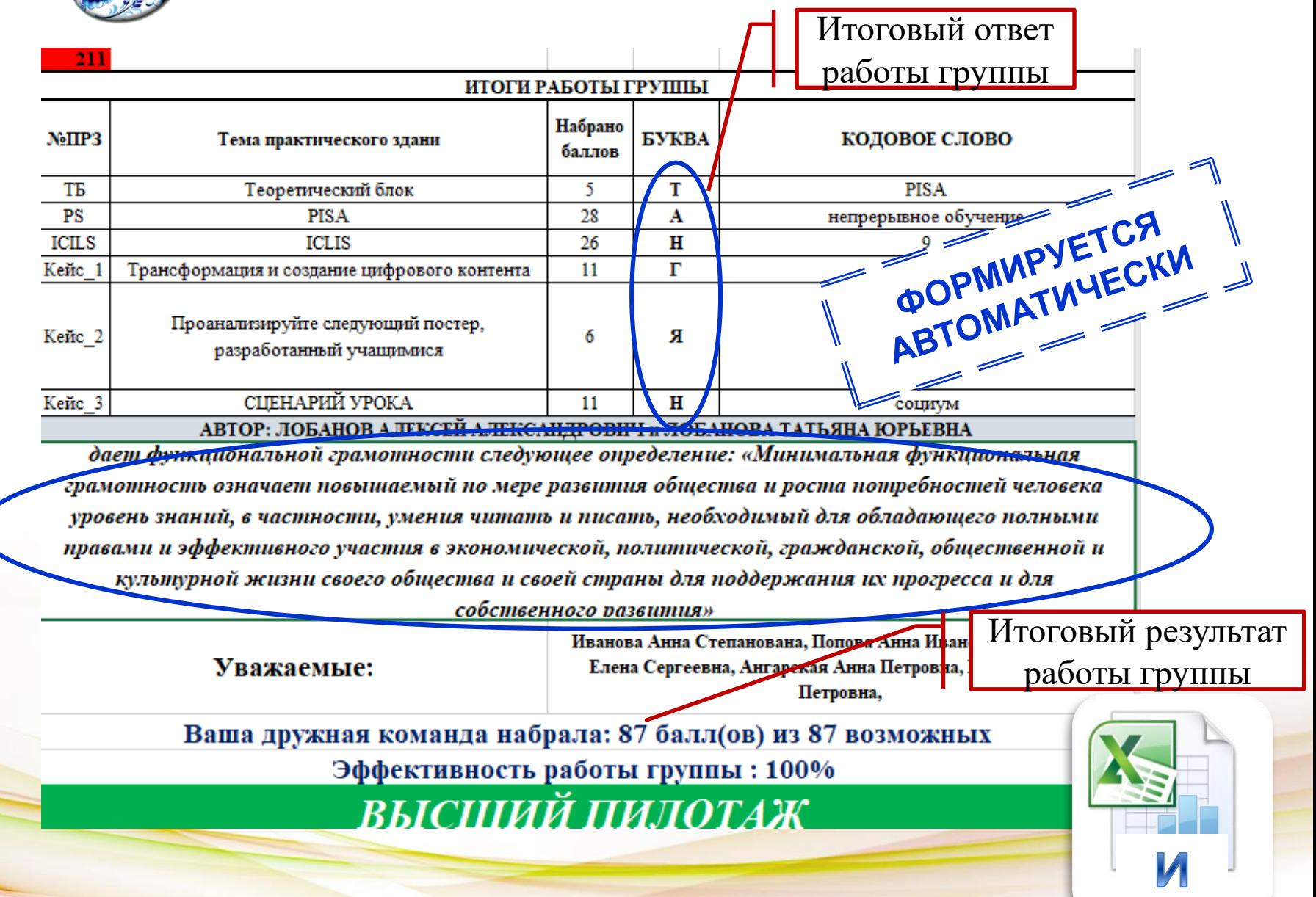

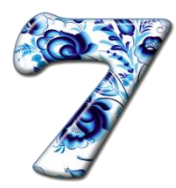

## **РЕШЕНИЕ ПЕДСОВЕТА**

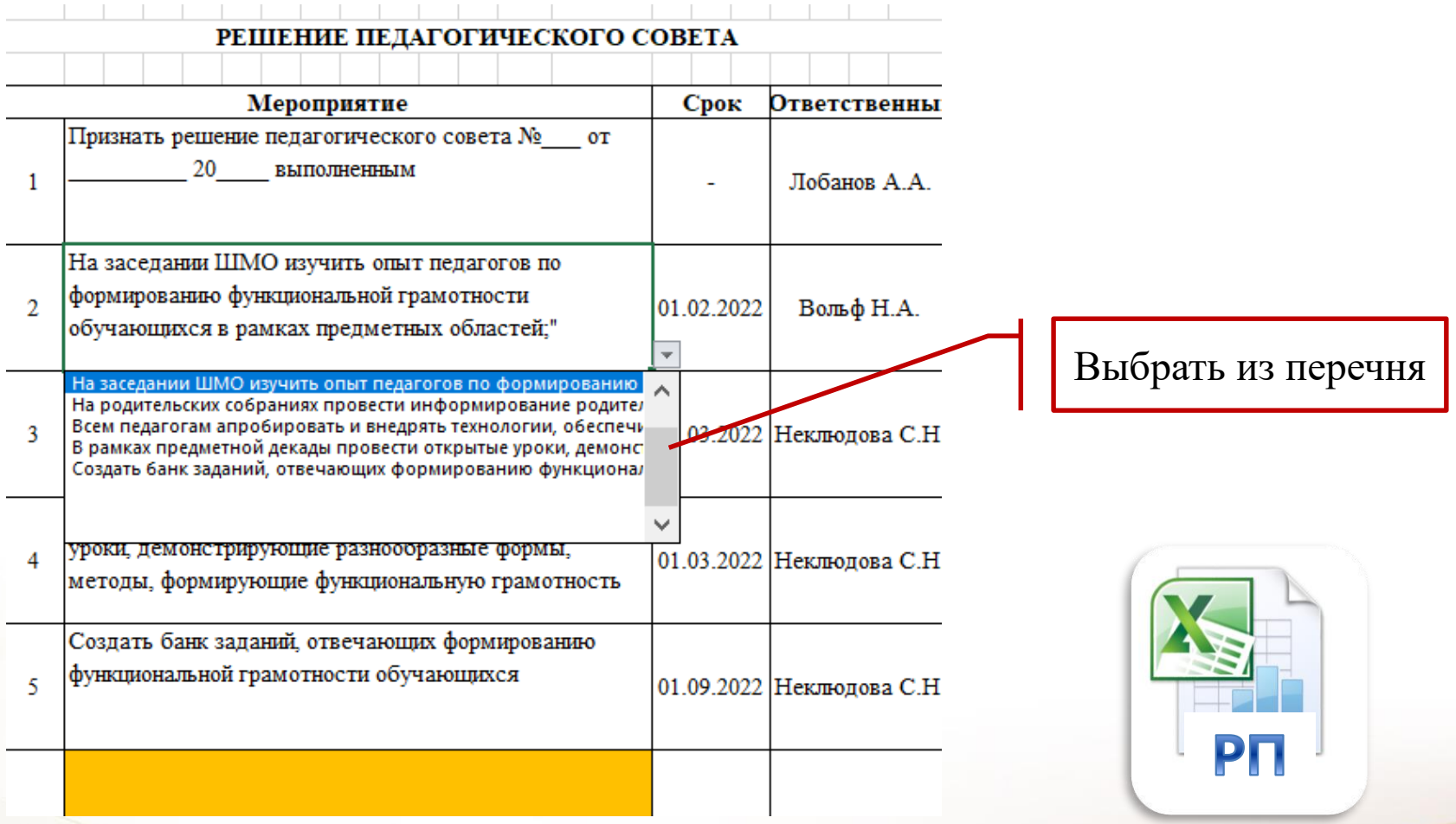

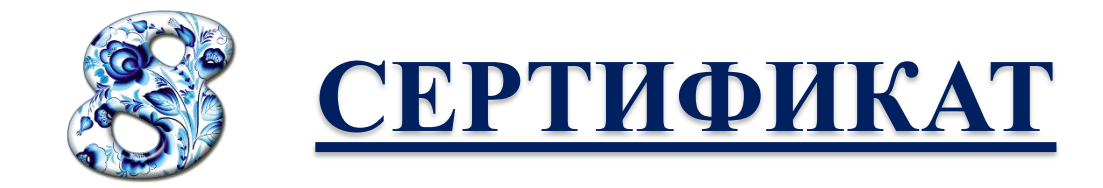

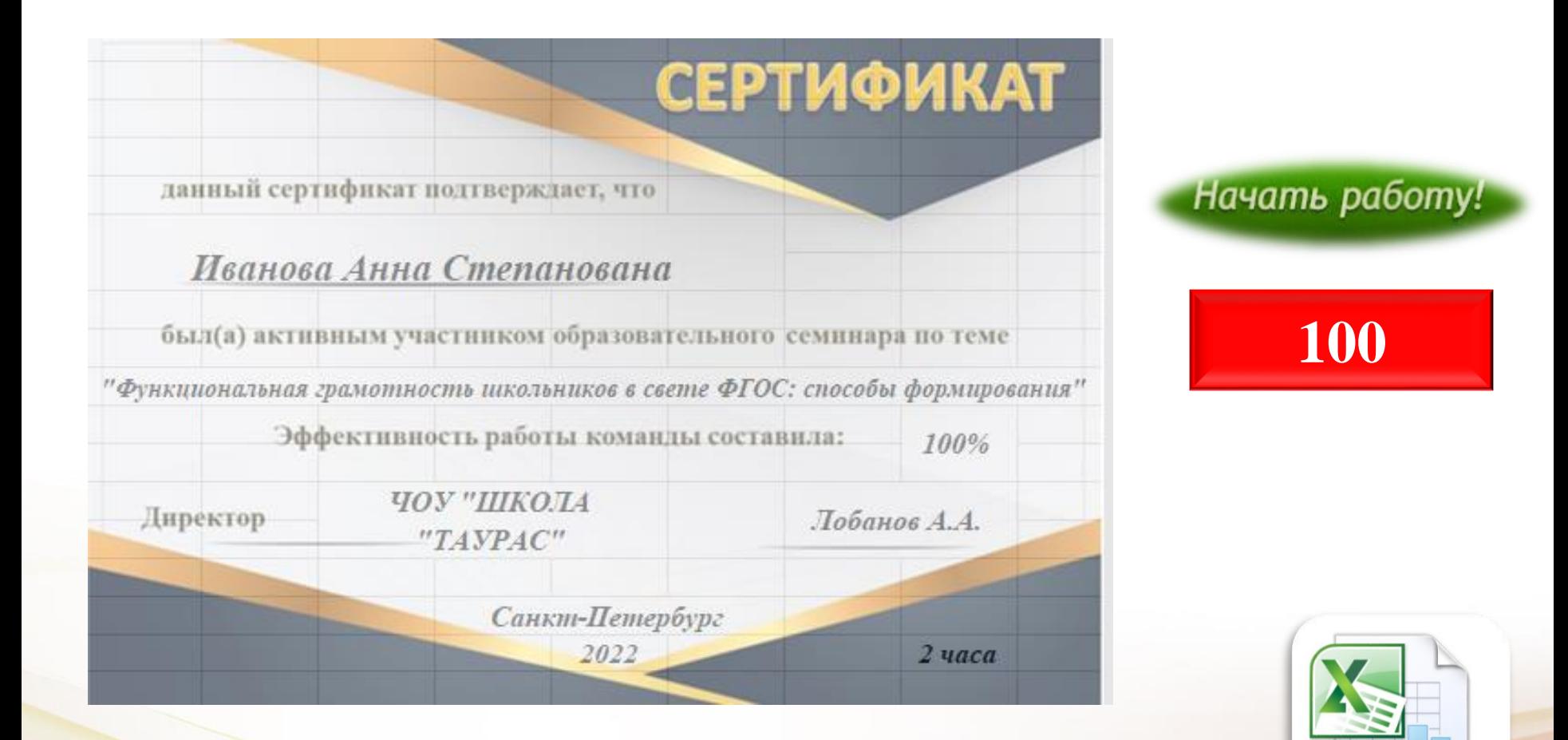

### **Заключение**

Развитие профессиональных компетенций педагогов с использованием информационно – коммуникационных технологий носит развивающий характер и позволяет оптимально решать современные задачи образования и непрерывного повышения квалификации

### СПАСИБО **3A BHUMAHUE!**